# 3mensio Tricuspid Valve

The pre-op assessment tool for Tricuspid valve related procedures

Based on CT-data the 3D shape of the Tricuspid valve and surrounding structures can be visualized and analyzed. A Virtual valve or anchor device can be placed. The distances towards the RCA can be easily assessed and detailed analysis of the inferior and superior Vena Cava dimensions can be performed.

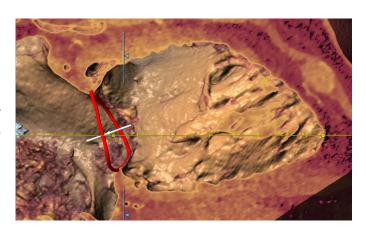

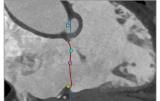

Annulus Dimensions

Tricuspid annulus

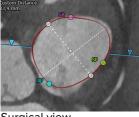

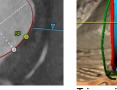

Tricuspid leaflets

## **Tricuspid Annulus Measurements**

### **Annulus Annotation**

The Tricuspid annulus can be traced by selecting the hinge points, while the software rotates around the annulus. The annotated annulus dimensions, like area, perimeter and custom diameter automatically calculated. Commissures are depicted as well. additional commisures can be added and the Tricuspid leaflets can be annotated.

# Tricuspid Valve or device placement

## **Optimal Projection**

The simulated Angio view can be used to find an optimal projection which can help save time during the procedure.

#### Virtual Valve or Device

A virtual valve can be placed by means of an STL file of a valve or by creating a custom valve. This will aid in the assessment of implantation depth, valve selection and anchoring possibilities. When anchors are placed, a ring-like device can also be visualized.

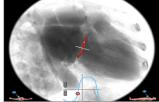

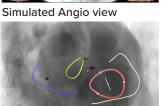

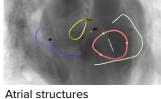

Hockey puck

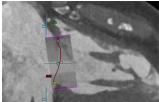

Virtual valve

# 3mensio Tricuspid Valve

## **Anchoring and RCA Trace**

The anchoring workflow can help to assess anchor placement based on proximity to the annulus, the wall and surrounding vessels.

The RCA centerline can be traced either automatically or manually and the distance RCA distance to annulus to the annulus is automatically calculated.

#### **Trabeculae**

Trabeculae can be segmented automatically and are highlighted in the Angio view. Possible interference with trabeculae can be assessed by implantation of a virtual device.

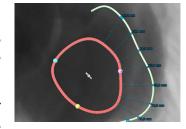

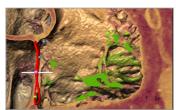

Trabeculae in VR

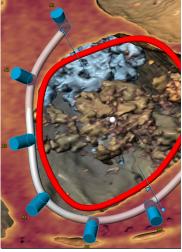

Anchors and virtual device

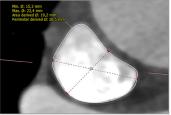

SVC dimensions

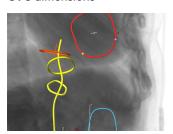

IVC reprecented in Angio

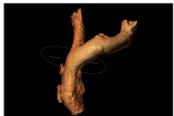

SVC segmentation

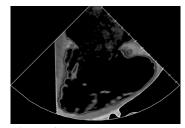

Virtual ICE

# Preparing the procedure

## **SVC** and **IVC** assessment

The superior Vena Cava can be segmented and centerlines can be drawn in the left and right Brachiocephalic vein and the inferior Vena Cava. Dimensions like diameter, area and lengths of both IVC and SVC are easily obtained for optimal aproach or stenting.

### Virtual ICE and TEE

The virtual ICE and TEE workflows can be used to plan optimal probe position and angulations for your procedural guidence.

# Reporting

A complete report can be created by labeling the measurements in the different workflows. Customize your report by adding screenshots of the assessment.

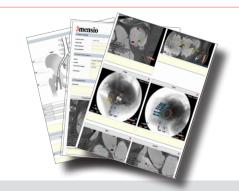

#### **Quality Assurance:**

Pie Medical Imaging develops, produces and sells products in accordance with internationally accepted standards. 3mensio